# **MYOB** IMS Payroll Time Import Module Release Notes 3.06

August 2020

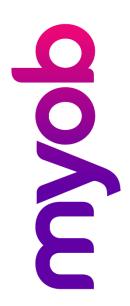

## Introduction

IMS is pleased to enclose the latest release, v3.06, of the MYOB IMS Time Import Module.

### **Installing Your Upgrade**

#### Prerequisites

This fix included in this release applies only to IMS Online clients.

#### **Electronic Link Installation**

Download the executable file (.exe as contained in the link) to your hard drive and run it on the computer that has the Time Import Module installed.

Once this version has been installed, and you have logged in, you can verify the new version by clicking the **Import** button at the bottom of the 2-Timesheets tab in MYOB IMS Payroll. On the window that appears, check that the title bar displays "MYOB IMS Time Import version 3.06".

### New in this Release

This release fixes an issue where the Time Import module would reject import files that included double quotes in the Comment field.

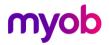